# **Kutubxona boshqaruv tizimi**

Rayxona Xasanboy qizi Xusanova xusanovarayxona5@gmail.com Alisher Shakirovich Ismailov alisherismailov1991@gmail.com Dilsabo Djuraevna Rustamova Toshkent davlat iqtisodiyot universiteti

**Annotatsiya:** Kutubxona - bu kitoblar va boshqa materiallar to'plami bo'lib, ularni olish, o'qish va o'rganish uchun mavjud [1]. Kutubxonani boshqarish tizimi odatda kitoblar va foydalanuvchilar haqidagi ma'lumotlarni saqlash uchun ma'lumotlar bazasi, tizim bilan o'zaro aloqada bo'lish uchun kutubxonachilar va homiylar uchun foydalanuvchi interfeysi va tizimni boshqarish uchun ma'muriy vositalar kabi bir nechta asosiy komponentlarni o'z ichiga oladi. Biz yaratayotgan algoritmning quyidagicha foydasi bor: 1. Markazlashtirilgan boshqaruv: Kutubxonani boshqarish tizimi kutubxona resurslarini markazlashgan holda boshqarish imkonini beradi, ya'ni barcha ma'lumotlar bir joyda saqlanadi va ularga xodimlar va mijozlar osongina kirishlari mumkin [2]. 2. Yaxshilangan qulaylik: Kutubxonani boshqarish tizimi bilan foydalanuvchilar kompyuter yoki mobil qurilma yordamida istalgan vaqtda istalgan joydan kutubxona resurslarini qidirishi va ularga kirishi mumkin. 3. Resurslardan yaxshiroq foydalanish: Kutubxonani boshqarish tizimi bilan kutubxonalar resurslardan foydalanishni yaxshiroq kuzatishi va ommabop nomlarni aniqlashi mumkin, bu ularga qanday kitob olish va resurslarni qanday taqsimlash borasida ongli qaror qabul qilish imkonini beradi. 4. Kengaytirilgan mijozlar tajribasi: Kutubxonani boshqarish tizimi mijozlarga kerakli resurslarni topishni osonlashtirib, mijozlar tajribasini yaxshilashi mumkin. 5. Ma'lumotlarni kiritishda xatolar va takroriylik kamaytirildi, chunki kutubxona boshqaruv tizimlari ko'p vazifalarni avtomatlashtiradi va ma'lumotlarni qo'lda kiritishga bog'liqlikni kamaytiradi [3]. Yaratilayotgan dasturda birinchi kitob ma'lumotlari kiritiladi, keyin foydalanuvchi ma'lumotlari kiritiladi undan keyin kitobni qidirish uchun kitob nomi kiritiladi. Agar kitob bazada bo'lsa foydalanuvchiga kitob beriladi va qachon qaytarish kerakligini aytadi.

**Kalit so'zlar**: dasturlash, algoritm, blok-sxema, kutubxona, dasturiy ta'minot

## **Library management system**

Raykhana Khasanboy's daughter Khusanova

sachsovarayxona5@gmail.com Alisher Shakirovich Ismailov alisherismailov1991@gmail.com Dilsabo Dzhuraevna Rustamova Tashkent State University of Economics

**Abstract:** A library is a collection of books and other materials available for borrowing, reading and learning [1]. A library management system typically has several key components, such as a database to store information about books and users, a user interface for librarians and patrons to interact with the system, and administrative tools to manage the system. includes The algorithm we are creating has the following benefits: 1. Centralized management: Library management system allows for centralized management of library resources, that is, all information is stored in one place and can be easily accessed by staff and customers [2]. 2. Improved Convenience: With a library management system, users can search and access library resources anytime, anywhere using a computer or mobile device. 3. Better Resource Utilization: With a library management system, libraries can better track resource utilization and identify popular titles, allowing them to make informed decisions about what books to borrow and how to allocate resources. 4. Enhanced Customer Experience: A library management system can improve the customer experience by making it easier for customers to find the resources they need. 5. Data entry errors and duplication are reduced as library management systems automate many tasks and reduce reliance on manual data entry [3]. In the program being created, the first book information is entered, then the user information is entered, and then the book name is entered to search for the book. If the book is in the database, the user will be given the book and told when to return it.

**Keywords:** programming, algorithm, block diagram, library, software

### *Kirish*

C++ dasturlash tili 1980-yillar boshida Bjarne Stroustrup tomonidan C asosida ishlab chiqilgan [4]. C++ dasturlash tili koʻplab kengaytmalarga ega, lekin eng muhimi, u ob'ektga yoʻnaltirilgan dasturlash imkonini beradi. Dasturlarni tez va samarali yozish hozirgi kunda katta ahamiyatga ega. Buni ta'minlash uchun ob'ektga yo'naltirilgan dasturlash g'oyasi ilgari surildi [5]. 1970-yillarning boshlarida tizimli dasturlash, real ob'ektlarni modellashtiruvchi ob'yektlardan foydalangan holda dasturlar yaratish dasturlash sohasida inqilob qildi, desak mubolag'a bo'lmaydi [6]. C++ dasturlash tiliga qo'shimcha ravishda boshqa tillar ko'p ob'ektli dasturlashga qaratilgan. Ulardan eng mashhuri Xerox Palo Alto tadqiqot va rivojlantirish markazida ishlab chiqilgan Smalltalk dasturlash tilidir [7]. Smalltalkda hamma narsa ob'ektga yo'naltirilgan va C++ gibrid til bo'lib, u C yoki yangi ob'ektli dasturlash kabi tuzilgan dasturlash bo'lishi mumkin [8].

*Taklif etilayotgan algoritm*

Biz ushbu algoritmni C++ dasturlash tilida konsolda yozganmiz. C++ tilida kutubxonani boshqarish tizimining rivojlanishi bizga dasturlash tillaridan qanday foydalanish mumkinligi haqida tushuncha beradi [9]. Biz yaratgan kutubxonani boshqarish tizimi kutubxonachilarga kitoblarni olish va qaytarish, kitoblarni qidirish kabi muntazam vazifalarini avtomatlashtirishga yordam beradi. Tizim shuningdek, kitoblarni qidirishda yordam beradi va kitoblar mavjudligi haqida real vaqt rejimida yangilanishlarni taqdim etadi. C++ dasturlash tilida kutubxonalarni boshqarish tizimi kabi yuqori unumli tizimlarni ishlab chiqish uchun ajoyib asos bo'lib xizmat qiladi [10].

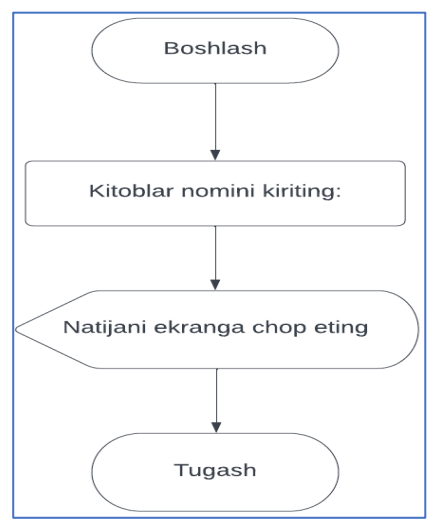

1-rasm. Kitoblar ma'lumotiga blok-sxema.

Izoh: Bu blok-sxemada kitoblar ma'lumoti kiritiladi. Kitob ma'lumotlarini kiritishdan oldin biz "kitob" nomli fayl yaratib olishimiz kerak. Buning uchun biz "Этот компьютер"ga kirib undan "Документы" ga kiramiz va sichqonchaning o'ng tugmasini bosamiz. U yerdan "Создать"ni tanlab undan "Текстовый документ" degan yozuvni tanlaymiz. U faylga kitob deb nom berib saqlaymiz. Biz kiritgan kitob ma'lumotlari shu yerda saqlanadi.

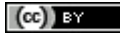

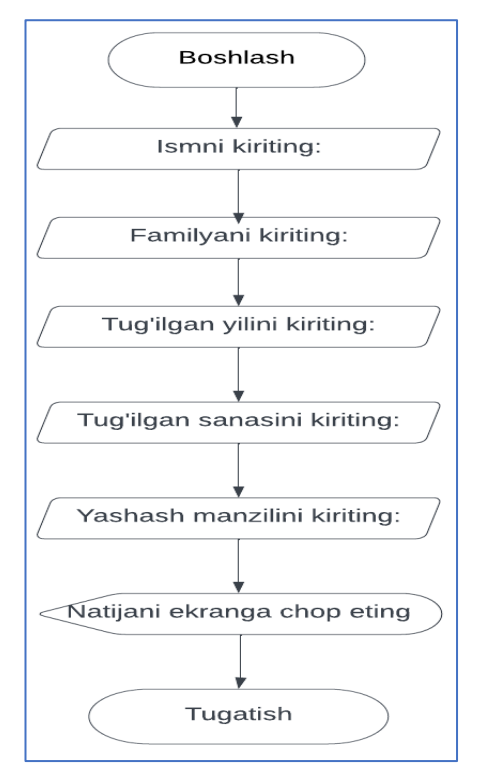

2-rasm. Foydalanuvchi ma'lumotlari vazifasiga blok-sxemasi

Izoh: Bu blok-sxemada foydalanuvchi ma'lumotlari kiritiladi. Bu blok-sxema uchun ham birinchi blok-sxemadagiga o'xshab "foydalanuvchi" nomli fayl yaratib olamiz va foydalanuvchi ma'lumotlarini kiritamiz. Kiritgan ma'lumotlarimiz shu faylda saqlanadi.

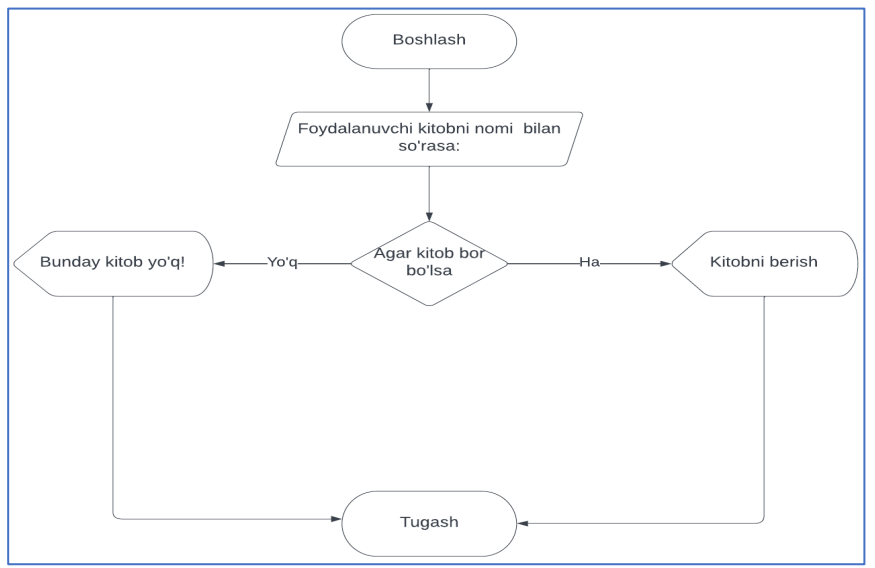

3-rasm. Kitoblarni qidirish (kitob nomi bilan) vazifasiga blok-sxemasi

Izoh: Bu blok-sxemada kitoblarni faqat nomi bilan qidiriladi. Bunda foydalanuvchi so'ragan kitob nomini kiritamiz agar kiritgan kitob nomimiz birinchi blok-sxemamizdagi "kitob" nomli faylda bo'lsa "Topildi" degan yozuv chiqadi. Keyin "Kitobni olasizmi?" deb so'raydi "ha" deb kiritsa kitobni beradi va qachon qaytarish muddatini ham aytadi. Agar "Yoq" deb kiritsa "Bo'pti hayr sog' bo'ling!" degan yozuv

 $(cc)$  by

chiqadi. Bu blok-sxema "Foydalanuvchi tanlagan kitobni berish" va "Foydalanuvchidan kitobni qabul qilish" shartini ham o'z ichiga olgan.

Dasturga login va parol orqali kiriladi. Dasturning login va paroli quyidagicha: Login: 2004

Parol: rayxona04

*Dastur sinovi*

Dasturga login va parol orqali kiramiz. Login va parol hato kiritilsa "Login yoki parol noto'g'ri!" degan yozuv chiqadi. Login va parol to'g'ri kiritilsa "Hush kelibsiz" degan yozuv chiqadi va bosh sahifa ochiladi. Endi bosh sahifadagi talablarni kiritishni boshlaymiz. Birinchi kitob ma'lumotlari kiritiladi keyin foydalanuvchi ma'lumotlari kiritiladi. Undan keyin kitoblarni qidirish jarayoni boshlanadi. Bunga foydalanuvchi so'ragan kitob nomini kiritsak, kitob "kitob" nomili faylda bor bo'lsa "Topildi" deb chiqadi va "kitobni olasizmi" deb so'raydi "ha" deb kiritsa qachon qaytarish kerakligini aytadi (4-rasm).

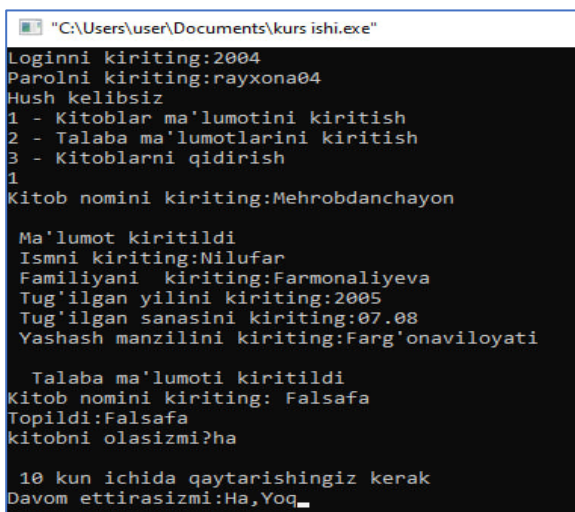

#### 4-rasm

Endi "kitobni olasizmi" degan savolga "Yoq" deb kiritsak, tugaydi. Keyin "Davom ettirasizmi?" deb so'raydi (5-rasm).

|                 | "C:\Users\user\Documents\kurs ishi.exe"                                                                                                    |
|-----------------|----------------------------------------------------------------------------------------------------|
|                 | Loginni kiriting: 2004                                                                                                    |
|                 | Parolni kiriting: rayxona04                                                                                                    |
| Hush kelibsiz   |                                                                                                    |
|                 | 1 - Kitoblar ma'lumotini kiritish                                                                                                    |
|                 | 2 - Talaba ma'lumotlarini kiritish                                                                                                    |
|                 | 3 - Kitoblarni gidirish                                                                                                    |
|                 |                                                                                                    |
|                 | Kitob nomini kiriting:Mehrobdanchayon                                                                                                    |
|                 | Ma'lumot kiritildi<br>Ismni kiriting:Nilufar<br>Familiyani kiriting:Farmonaliyeva<br>Tug'ilgan yilini kiriting:2005<br>Tug'ilgan sanasini kiriting:07.08<br>Yashash manzilini kiriting:Farg'onaviloyati |
|                 |                                                                                                    |
|                 | Talaba ma'lumoti kiritildi                                                                                                    |
|                 | Kitob nomini kiriting: Falsafa                                                                                                    |
| Topildi:Falsafa |                                                                                                    |
|                 | kitobni olasizmi?Yog                                                                                                    |
|                 | Davom ettirasizmi: Ha, Yog                                                                                                    |

5-rasm

Agar foydalanuvchi so'ragan kitob yo'q bo'lsa "Bunday kitob yoq" degan yozuv chiqadi (6-rasm).

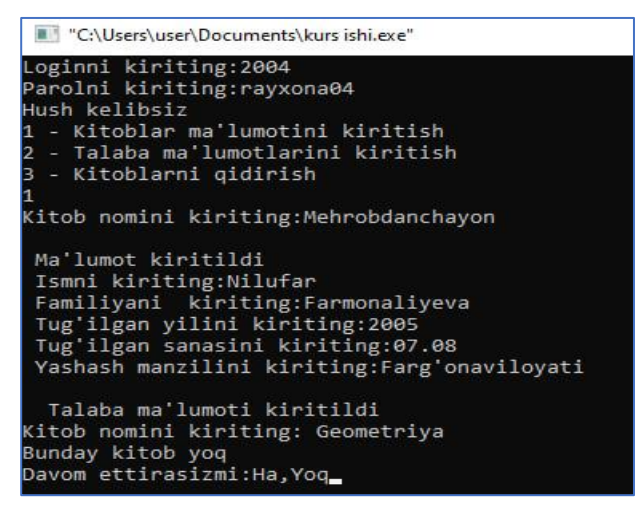

#### 6-rasm

Endigi jarayonda "Davom ettirasizmi?" degan savolga "Ha" deb kiritsak, dastur yana bosh sahifadan birin ketinlikda davom etadi (7-rasm).

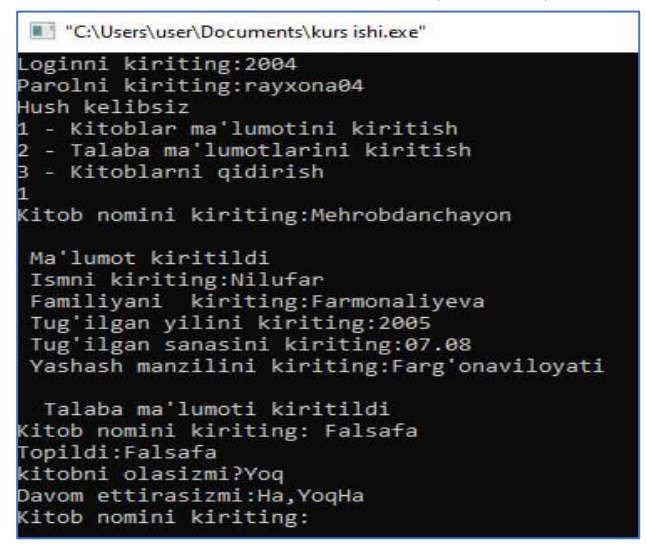

#### 7-rasm

"Yoq" deb kiritsak, dastur tugaydi (8-rsm).

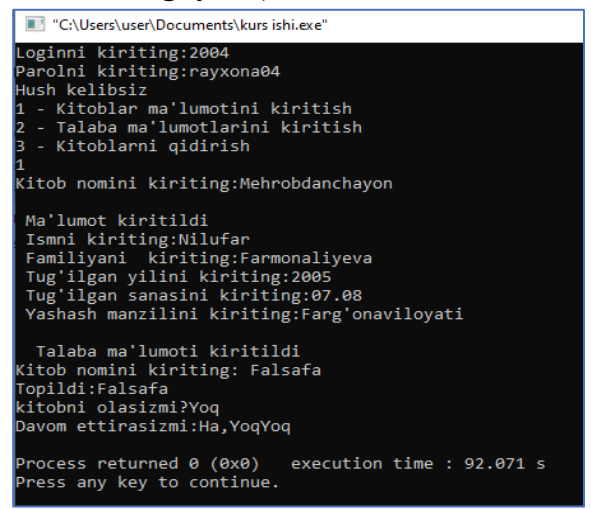

8-rasm

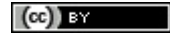

### *Xulosa*

Xulosa qilib aytadigan bo'lsak, bu algoritm kutubxona boshqaruv tizimini avtomatlashtirishga mo'jallangan. Bu algoritmda yuqoridagi blok-sxemalar asoslangan holda kod yozilgan va bu kodni ishlash jarayoni yuqorida ko'rsatilgan. Bu algoritmning foydasi kutubxonani boshqarish tizimi kutubxona resurslarini markazlashgan holda boshqarish imkonini beradi, ya'ni barcha ma'lumotlar bir joyda saqlanadi va ularga xodimlar va mijozlar osongina kirishlari mumkin. Shu kabi birqancha foydali tomonlari bor. Endi kamchiligi shundan iboratki, kitoblarni qidirish jarayonida faqat kitob nomi bilan qidiriladi. Buni oldini olish uchun biz keyinchalik kitobni faqat kitob nomi bilan emas balki kitob yili va muallifi bilan qidiradigan qilamiz.

## **Foydalanilgan adabiyotlar**

[1] Ismailov, A., Jalil, M. A., Abdullah, Z., & Abd Rahim, N. H. (2016, August). A comparative study of stemming algorithms for use with the Uzbek language. In 2016 3rd International conference on computer and information sciences (ICCOINS) (pp. 7- 12). IEEE.

[2] Jalil, M. M., Ismailov, A., Abd Rahim, N. H., & Abdullah, Z. (2017). The Development of the Uzbek Stemming Algorithm. Advanced Science Letters, 23(5), 4171-4174.

[3] Allworth, E. A. (2013). The modern Uzbeks: from the fourteenth century to the present: a cultural history. Hoover Press.

[4] Dickens, M. (2002). Introduction to the Uzbek Language. Retrieved from oxuscom.com: http://www.oxuscom.com

[5] Kim, S. B., Seo, H. C., & Rim, H. C. (2004, July). Information retrieval using word senses: root sense tagging approach. In Proceedings of the 27th annual international ACM SIGIR conference on Research and development in information retrieval (pp. 258-265). ACM.

[6] Abdurakhmonova N. Dependency parsing based on Uzbek Corpus. In Proceedings of the International Conference on Language Technologies for All (LT4All) 2019

[7] Abdurakhmonov N. Modeling Analytic Forms of Verb in Uzbek as Stage of Morphological Analysis in Machine Translation. Journal of Social Sciences and Humanities Research. 2017;5(03):89-100.

[8] N. Mahmudov, A. N. (2007). Ona tili. Toshkent: Ma'naviyat.

[9] Schlyter, B. N. (2001). Language policies in present-day Central Asia.International Journal on Multicultural Societies, 3(2), 127-136.

[10] N. Mahmudov, A. N. (2009). Ona Til1. Toshkent: Tasvir.